# Diseño Arquitectónico 3D con Sketchup Pro Avanzado

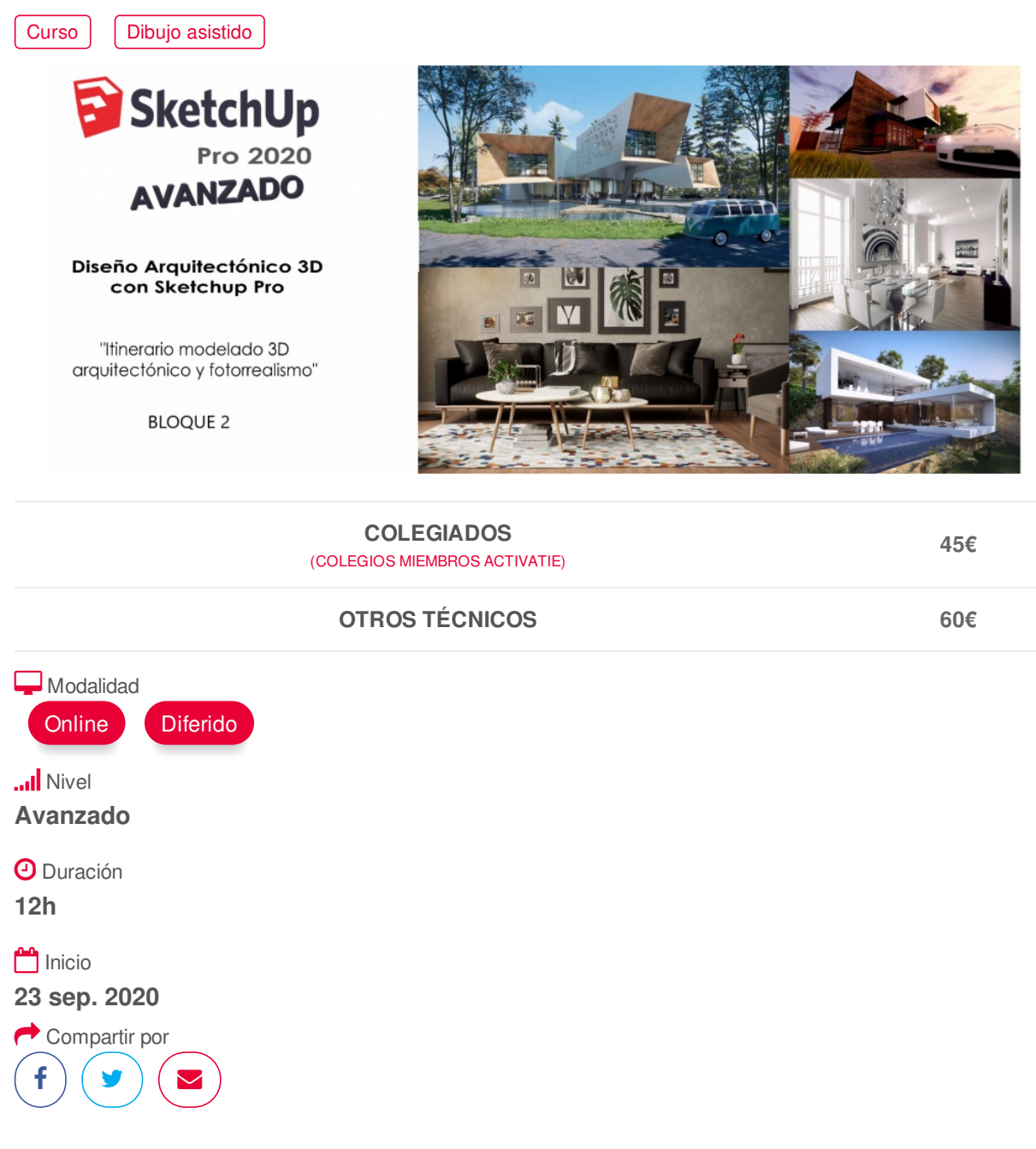

#### <span id="page-0-0"></span>**[PRESENTACIÓN](#page-0-0)**

Este Bloque se incluye dentro del itinerario destinado al modelado 3D arquitectónico y fotorrealismo que tiene como objetivo principal la transmisión de los conocimientos necesarios para el modelado 3D de elementos complejos, el trabajo en entornos avanzados y la aplicación de texturizados profesionales, con el programa Sketchup. Asimismo, en este bloque se mostrarán utilidades avanzadas dentro de sketchup para la configuración de modelos más complejos, eficientes e inteligentes que nos permitan definir y darle un valor añadido a cualquier proyecto, además de formar al alumno para la realización de proyectos de visuales e infoarquitectura, mediante modelos 3D avanzados, imágenes, vídeos y presentaciones arquitectónicas con acabados realistas, utilizando las herramientas de diseño y representación más avanzadas.

### **[PROGRAMA](#page-1-0)**

<span id="page-1-0"></span>de componentes dinámicos. MATERIALES Y TEXTURAS PERSONALIZADAS -Materiales y texturas a partir de fotografías. -Ajuste en superficies planas. -Ajuste en superficies irregulares. PROCESO "FOTOGRAFIA ADAPTADA" -Modelado a partir de fotografías. -Proceso de modelado. -Uso de este tipo de modelado en proyectos. -Mediciones indirectas. MODELADO MEDIANTE OPERACIONES BOOLEANAS MODELADO DE SUPERFICIES -Creación de superficies y topografía -Modelado de superficies a partir de curvas de Nivel. -Esculpir superficies -Estampado en superficies. REVISIÓN DE COMPLEMENTOS PARA SKETCHUP ENFOCADOS AL DISEÑO ARQUITECTÓNICO.

TIPOS DE COMPONENTES -Componentes simples. -Componentes dinámicos -Programación y uso

# <span id="page-1-1"></span>**[PONENTES](#page-1-1)**

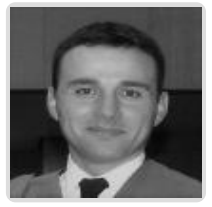

**José Manuel Mateo Vicente**

# **BREVE CURRÍCULUM**

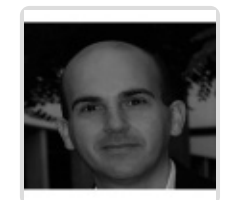

**Juan Carlos Pérez Sánchez**

**BREVE CURRÍCULUM**

## <span id="page-1-2"></span>**FECHAS Y [HORARIOS](#page-1-2)**

- Miércoles 23 septiembre 2020 de 16:00 a 19:00
- Viernes 25 septiembre 2020 de 16:00 a 19:00
- Miércoles 30 septiembre 2020 de 16:00 a 19:00
- Viernes 2 octubre 2020 de 16:00 a 19:00

# <span id="page-1-3"></span> **[DESTINATARIOS](#page-1-3) Y OBTENCIÓN DEL TÍTULO DESTINATARIOS**

Arquitectos Técnicos, Aparejadores e Ingenieros de Edificación, así como cualquier persona interesada en la modelación en 3D.

Para el correcto seguimiento del curso y obtener un aprovechamiento máximo del mismo es recomenda ble tener conocimientos previos del programa.

Inscripciones mínimas para la realización: **22**

**OBTENCIÓN DEL TÍTULO**

- Para optar al diploma es necesario **realizar la prueba** práctica y/o examen propuesto por el profesor con **calificación de aprobado o apto** y **nota mayor o igual a 5 sobre 10,** en la fecha, o período de tiempo, que se indique al comenzar la actividad.
- **No se tiene en cuenta la asistencia** salvo que en el programa del curso se indiquen otras especificaciones, como en el caso de los cursos universitarios.

## <span id="page-2-0"></span> **MODALIDAD Y [REQUISITOS](#page-2-0) TÉCNICOS MODALIDAD**

- Este curso se oferta en las modalidades **Online y Diferido**.
- Desde el día de inicio del curso y hasta 2 meses después de la fecha fin del mismo, tendrás acceso al Aula [Virtual](https://www.activatie.org/como-funciona-formacion?a=13#13), donde podrás acceder a la documentación y las grabaciones de las sesiones (a partir del día siguiente de cada sesión). También tienes a tu disposición un "Foro de alumnos" y un apartado para enviar mensajes directos al profesor.

#### **Online**

- La retransmisión se realiza mediante la Plataforma de videoconferencias Webex. Consulta los requisitos [específicos](https://www.activatie.org/como-funciona-formacion?a=14#14) según el dispositivo a emplear.
- En el Aula [Virtual](https://www.activatie.org/como-funciona-formacion?a=13#13) iremos publicando el enlace, número del evento y contraseña para acceder a cada sesión.

#### Más [información](https://www.activatie.org/como-funciona-formacion?a=14#14)

#### **Diferido**

- No es necesario que te conectes al curso en directo, ya que las sesiones se graban y se suben al Aula [Virtual](https://www.activatie.org/178.63.70.154/preguntas-frecuentes) en formato accesible para cualquier sistema operativo.
- Las sesiones pueden ser visualizadas en cualquier horario, tantas veces desees, hasta 2 meses después de la fecha fin del curso.

#### Más [información](https://www.activatie.org/como-funciona-formacion?a=15#15)

### **REQUISITOS TÉCNICOS**

#### **Online:**

- Conexión a **internet de banda ancha o fibra**.
- Altavoces
- Micrófono
- Correcto acceso a la plataforma de videoconferencias Webex. Consulta los requisitos específicos según el dispositivo a emplear en el siguiente [enlace](https://www.activatie.org/como-funciona-formacion?a=13#13). También puedes hacer una conexión a una reunión de prueba en el siguiente [enlace](https://help.webex.com/es-co/WBX37744/D-nde-puedo-entrar-en-una-reuni-n-de-prueba).
- En cursos sobre programas informáticos, se recomienda que dispongas de dos monitores, uno para el seguimiento de las clases y otro para realizar los ejercicios.

### **Diferido:**

En cursos sobre programas informáticos se recomienda que dispongas de dos monitores, uno para el seguimiento de las clases y otro para realizar los ejercicios.

### **Presencial:**

En cursos sobre programas informáticos es imprescindible llevar un ordenador portátil.